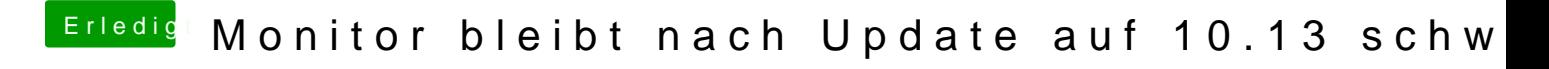

Beitrag von McRudolfo vom 5. Oktober 2017, 12:47

Hast du denn eine gepatchte DSDT.aml im Ordner / Clover/Acpi/patched/? V sicherlich Clover zum injecten der Audio-ID (unter Devices - Audio in der co